# Portfolio Theory with Matrix Algebra and No Short Sales

CFRM 462/Econ 424Eric Zivot Summer 2014 Updated: August 12, 2014

# 3 Asset Example Data

```
> asset.names <- c("MSFT", "NORD", "SBUX")
> mu.vec = c(0.0427, 0.0015, 0.0285)
> names( ) mu.vec) = 
asse
t.names
> sigma.mat = matrix(c(0.0100, 0.0018, 0.0011,
                + 0.0018, 0.0109, 0.0026,
+ 0.0011
, , ), 0.0026
, 0.0199),
+ nrow=3, ncol=3)
> dimnames(sigma.mat) = list(asset.names, asset.names)
> mu.vecMSFT NORD SBUX   SBUX
0.0427 0.0015 0.0285
```
#### **> sigma.mat**

**MSFT NORD SBUXMSFT 0.0100 0.0018 0.0011NORD 0.0018 0.0109 0.0026SBUX 0 0011 0 0026 0 01990.00110.00260.0199**

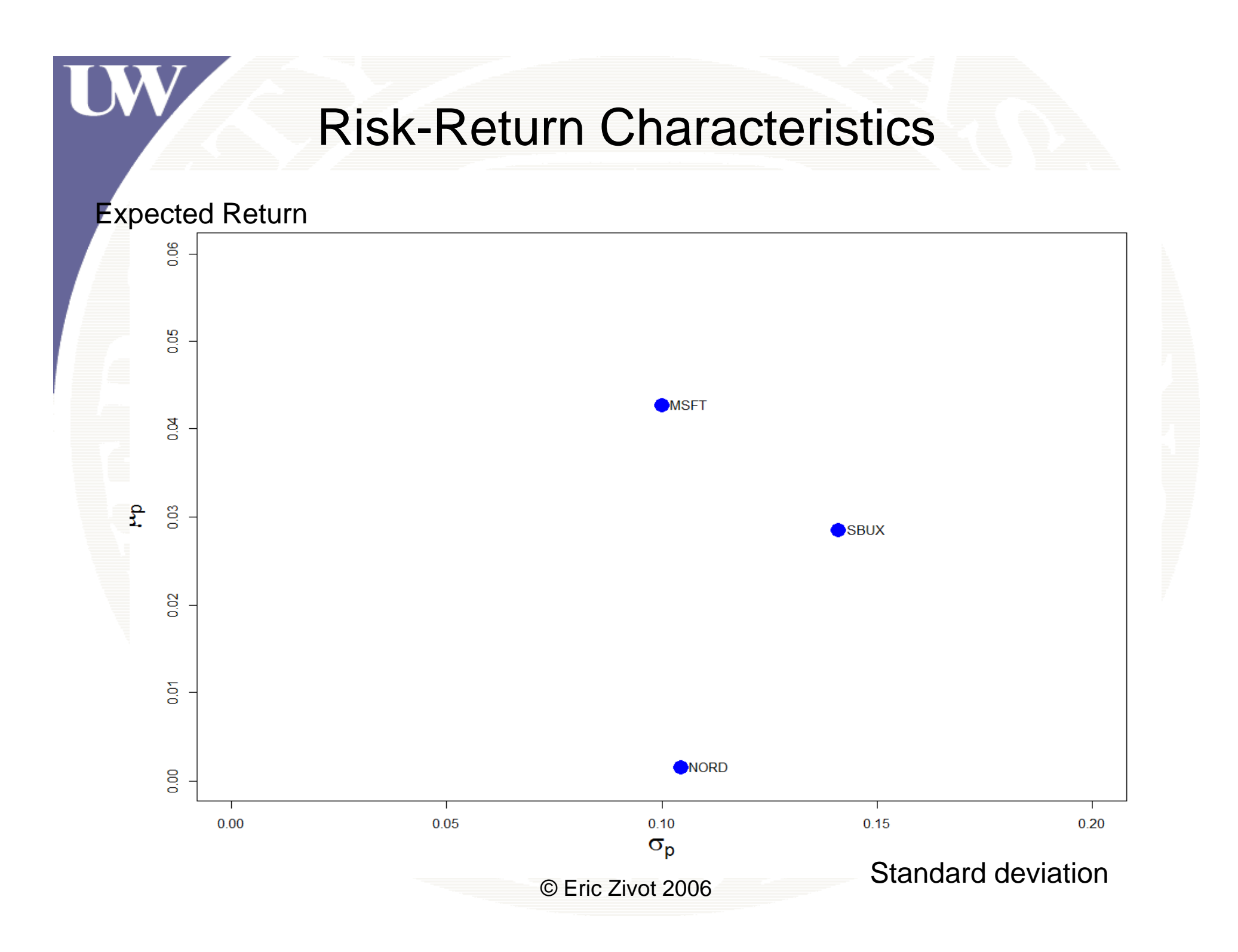

```
# unconstrained solution
> gmin.port = globalMin.portfolio( ) mu.vec, sigma.mat)
> gmin.port
Call:g p lobalMin.
portfolio(e
r
= mu.vec
, g) cov.mat = si
gma.mat)
```

```
Portfolio expected return: 0.02489 
Portfolio standard deviation: 0.07268 P tf li i ht Portf
olio we

ghts:
  MSFT NORD SBUX 0.4411 0.3656 0.1933
```
No short sales constraint is not binding: unconstrained weights are all positive !

**# set restriction matrices** 

- **> D.mat = 2\*sigma.mat**
- **> d.vec = rep(0, 3)**
- **> A.mat = cbind(rep(1,3), diag(3))**
- **> b vec <sup>=</sup> c(1 rep(0 3)) b.vec c(1, ,3))**

**> D.mat**

**MSFT NORD SBUXMSFT 0.0200 0.0036 0.0022NORD 0.0036 0.0218 0.0052SBUX 0.0022 0.0052 0.0398**

```
> d.vec[1] 0 0 0
```
#### **> A.mat**

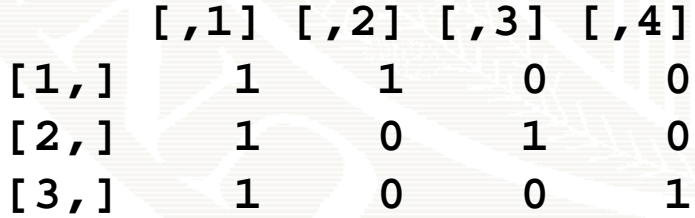

**> b.vec[1] 1 0 0 0**

```
# use solve QP solve.QPto minimize portfolio variance    
> args(solve.QP)
function (Dmat, dvec, Amat, bvec, meq = 0, factorized = 
FALSE) 
> qp.out = solve.QP(Dmat
=D.mat, 
dvec=d.vec,
+ Amat=A.mat, bvec=b.vec, meq=1)
> class(qp.out)
[1] "list" Nb f [ ]
> names(qp.out)
                                     Number ofequality
```

```
[1] "solution" "value" 
[3] "unconstrained.solution" "iterations"
[5] "Lagrangian" "iact"
```
constraints

**> qp.out\$solution [1] 0.4411 0.3656 0.1933 # portfolio weights**

**> sum(qp.out\$solution) [1] 1**

**[1] 0.005282**

© Eric Zivot 2006**> qp.out\$value # portfolio variance**

```
Global Minimum Variance Portfolio with No Short Sales
 # compute mean, variance and sd
 > w.gmin.ns = qp.out$solution
> names(w.gmin.ns) = names(mu.vec)
> w.gm
in.nsMSFT NORD SBUX 0.4411 0.3656 0.1933 > er.gmin.ns = as.numeric(crossprod(w.gmin.ns, mu.vec))
> er.gmin.ns
[1] 0.02489
> var.gmin.ns = as.numeric(t(w.gmin.ns)%*%sigma.mat%*%w.gmin.ns)
> var.gmin.ns
```
**[1] 0.005282**

```
> sqrt(var.gmin.ns)
[1] 0.07268
```
**shorts=FALSE)**

**# constrained solution using shorts=FALSE**

- **# function uses solve.QP()**
- **> gmin.port = globalMin.portfolio(mu.vec, sigma.mat,**

**> g p min. port Call:globalMin.portfolio(er = mu.vec, cov.mat = sigma.mat)**

**P tf li t d t 0 02489 Portf olio expec t e d re turn: 0.02489 Portfolio standard deviation: 0.07268 Portfolio weights: MSFT NORD SBUX** Force no-short sales constraint on all assets**0.4411 0.3656 0.1933** 

### Compute Efficient Frontier Allowing Short Sales

**# compute and plot efficient frontier with short-sales > ef <- efficient.frontier(mu.vec, sigma.mat, alpha.min=0, + alpha.max=1, nport=10)**

**> ef\$ weights**

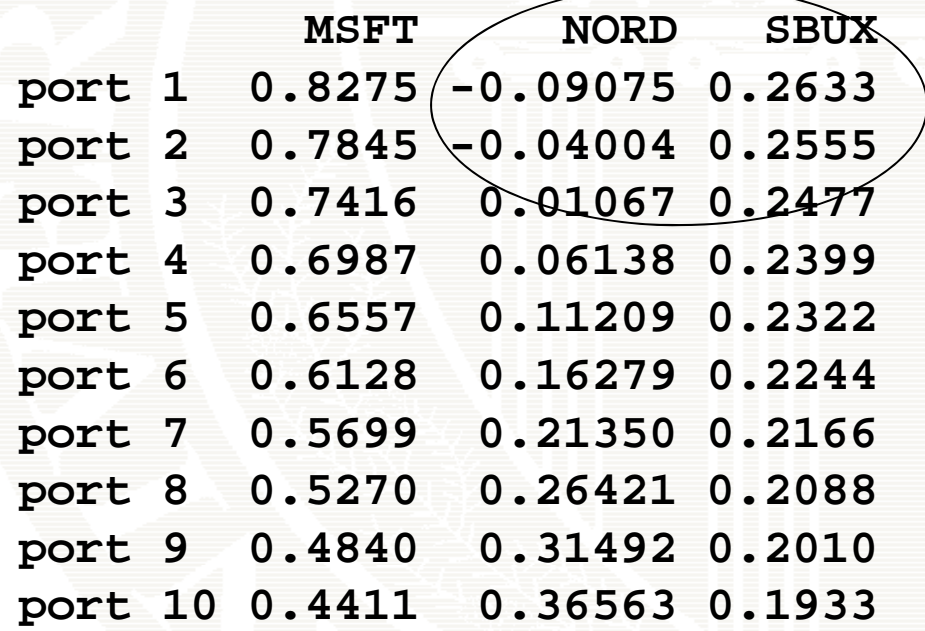

Some efficient portfolios have short sales

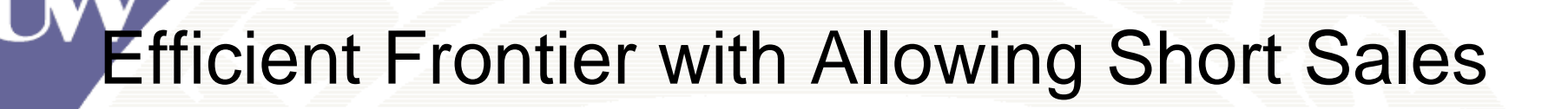

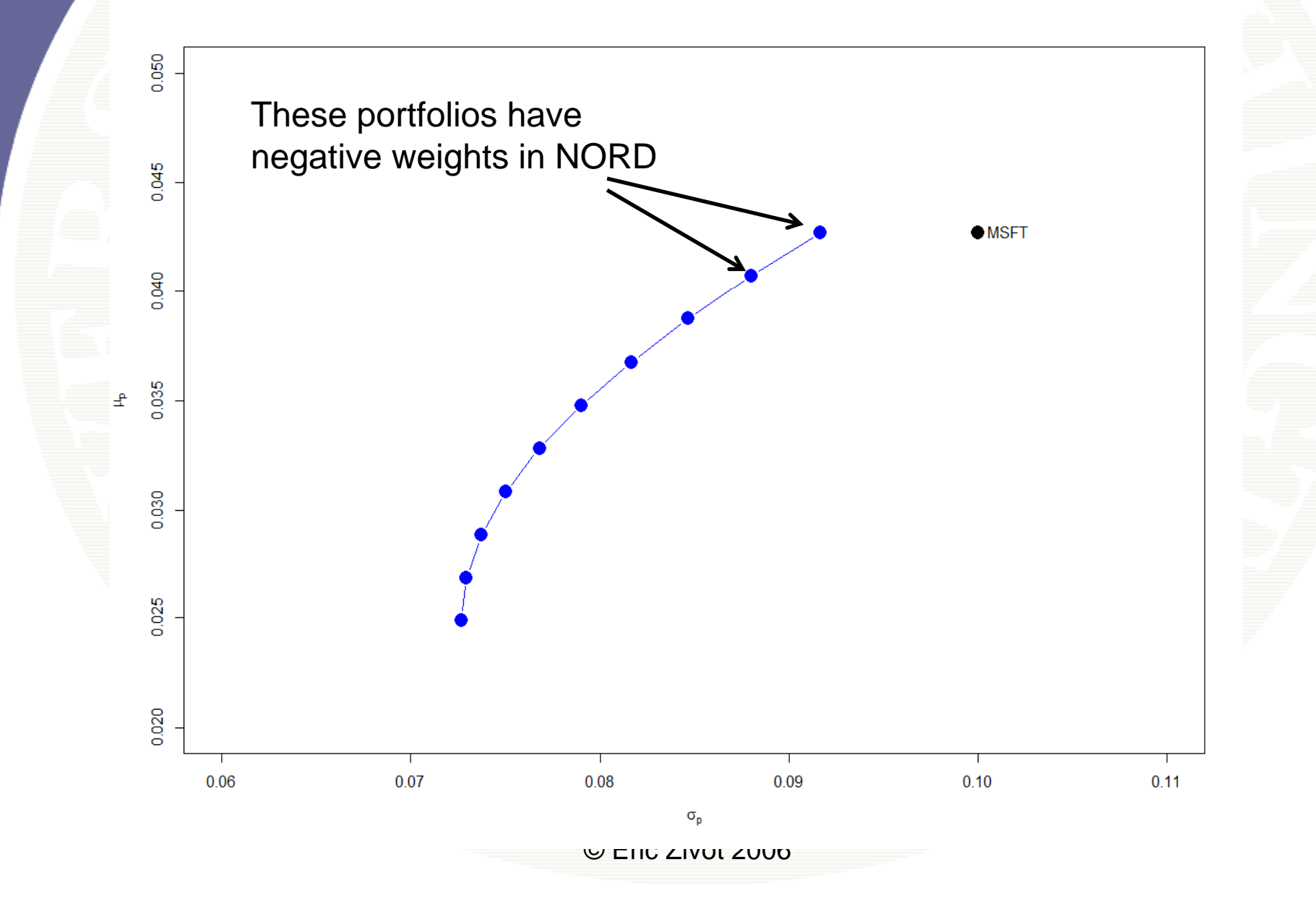

#### Compute Efficient Frontier without Short Sales

```
# compute efficient frontier with no-short sales
```
- **> mu.vals = seq(er.gmin.ns, max(mu.vec), length.out=10)**
- **> <sup>w</sup> mat <sup>=</sup> matrix(0 length( w.mat matrix(0, length(mu vals mu.vals) 3) ,**
- **> sd.vec = rep(0, length(sd.vec))**
- **> colnames(w.mat) = names(mu.vec)**

```
> D.mat = 2*sigma.mat
```

```
> d.vec = rep(0, 3)
```
**+ }**

```
> A.mat = cbind(mu.vec, rep(1,3), diag(3))
```

```
> for (i in 1:length(mu.vals)) {
```

```
+ b.vec  
= c(mu.vals mu.vals[i],1,rep(0,3)) ],1,rep(0,3))
```

```
+ qp.out = solve.QP(Dmat=D.mat, dvec=d.vec,
```
**+ Amat=A.mat, bvec=b.vec, meq=2)**

```
+ w.mat[i, ] = qp.out$solution
```

```
+ sd [ .vec
i] = 
sqr
t(qp.out$ l va
lue)
```
2 equality constraints!

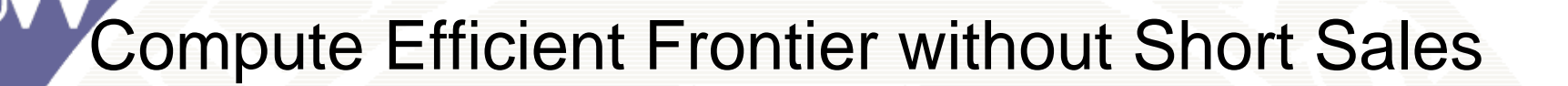

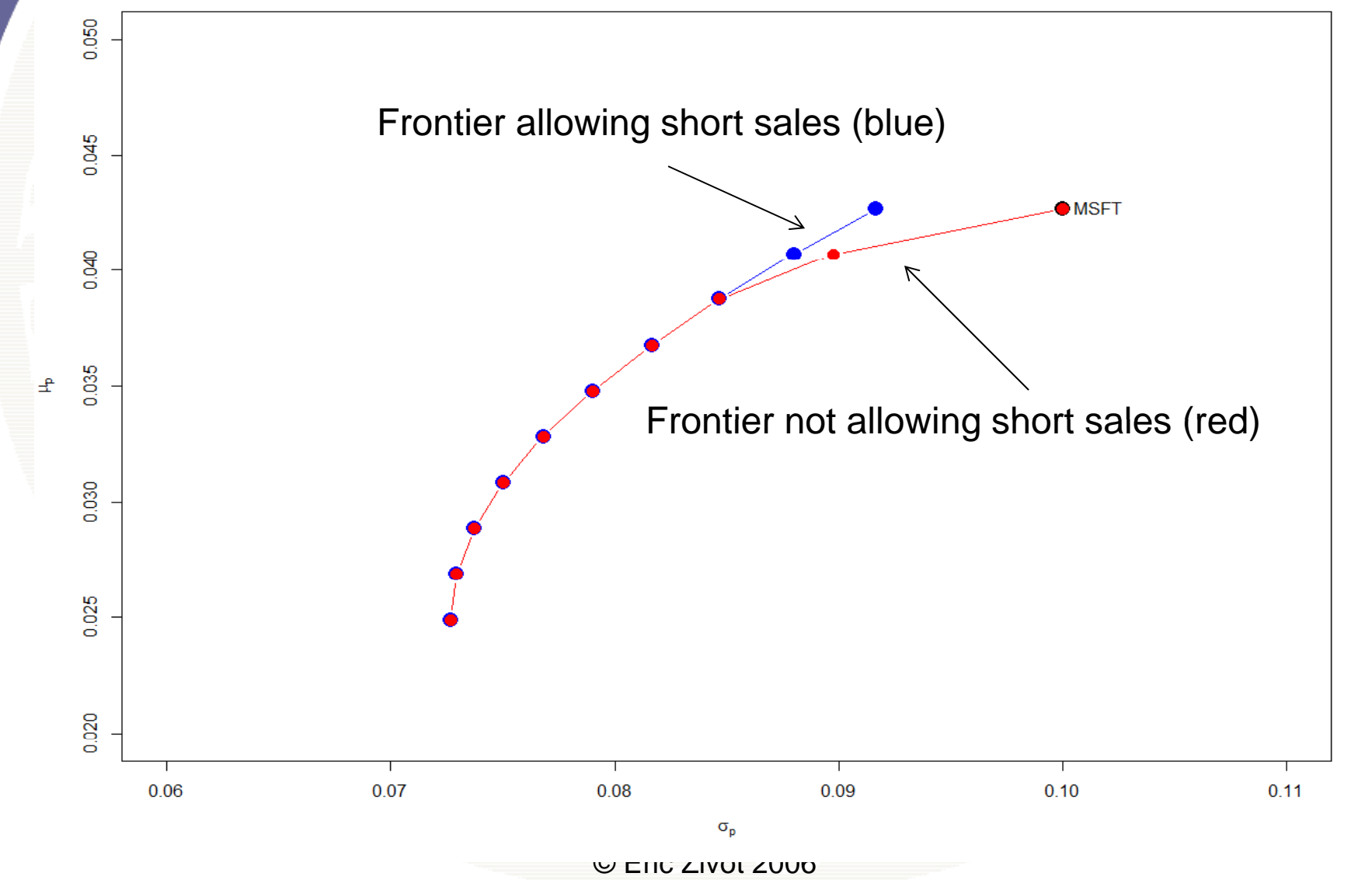

### Compute Efficient Frontier Not Allowing Short Sales

**# compute and plot efficient frontier without short-sales > ef.ns <- efficient.frontier(mu.vec, sigma.mat,** 

> **+ alpha.min=0, alpha.max=1, nport =10, shorts=FALSE)**

**> ef.ns\$weights**

**+** 

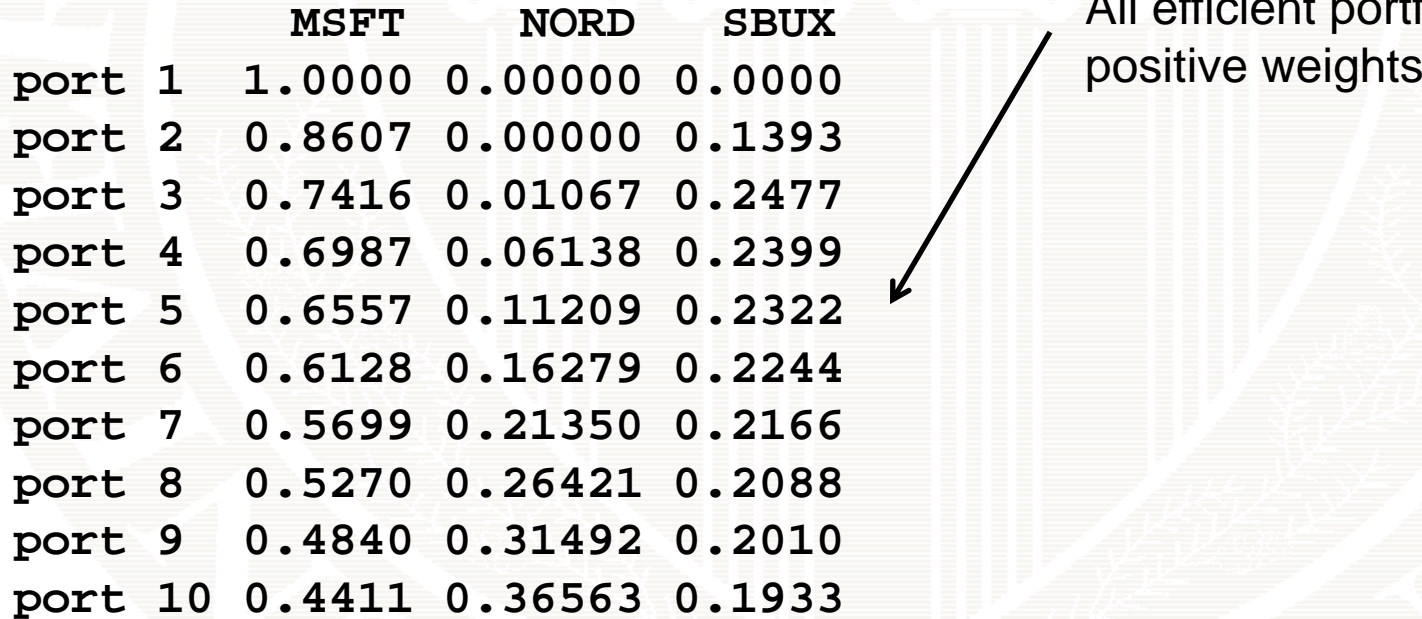

All efficient portfolios have

# Example: Infeasible Frontier Portfolio

```
# illustrate infeasible portfolio
# set target return equal to 0.08
> b.vec = c( , , p( , )) 0.08

1
,rep(
0

3))
> qp.out = solve.QP(Dmat=D.mat, dvec=d.vec,
                      Amat=A.mat, bvec=b.vec, meq=2)
Error in solve.QP(Dmat = D.mat, dvec = d.vec, Amat =
A mat . , bvec = b vec : b.vec, 
  constraints are inconsistent, no solution!
```